# **Number Systems**

**CS10003 PROGRAMMING AND DATA STRUCTURES**

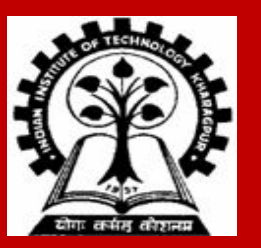

# **Number Representation**

**BINARY**

**HEXADECIMAL**

**DECIMAL**

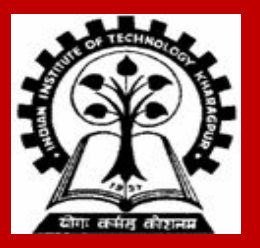

# **Topics to be Discussed**

**How are numeric data items actually stored in computer memory?**

**How much space (memory locations) is allocated for each type of data?**

**• int, float, char, double, etc.**

**How are characters and strings stored in memory?**

**• Already discussed.**

# **Number System: The Basics**

**We are accustomed to using the so-called** *decimal number system***.**

- **• Ten digits :: 0,1,2,3,4,5,6,7,8,9**
- **• Every digit position has a weight which is a power of 10.**
- **• Base or radix is 10.**

**Example:**

 $234 = 2 \times 10^2 + 3 \times 10^1 + 4 \times 10^0$ 

 $250.67 = 2 \times 10^2 + 5 \times 10^1 + 0 \times 10^0 + 6 \times 10^{-1} + 7 \times 10^{-2}$ 

# **Binary Number System**

**Two digits:**

- **• 0 and 1.**
- **• Every digit position has a weight which is a power of 2.**
- *• Base* **or** *radix* **is 2.**

**Example:**

 $110 = 1 \times 2^2 + 1 \times 2^1 + 0 \times 2^0$  $101.01 = 1 \times 2^2 + 0 \times 2^1 + 1 \times 2^0 + 0 \times 2^{-1} + 1 \times 2^{-2}$ 

# **Binary-to-Decimal Conversion**

**Each digit position of a binary number has a weight.**

**• Some power of 2.**

**A binary number:**

 $B = b_{n-1} b_{n-2} ... b_1 b_0 ... b_{-1} b_{-2} ... b_{-m}$ 

 **Corresponding value in decimal:**  $D = \sum_{i} b_i 2^{i}$  $i = -m$ **n–1**

# **Examples**

- **1. 101011** ⇒ **1 x 2<sup>5</sup> + 0 x 2<sup>4</sup> + 1 x 2<sup>3</sup> + 0 x 2<sup>2</sup> + 1 x 2<sup>1</sup> + 1 x 2<sup>0</sup> = 43**  $(101011)<sub>2</sub> = (43)<sub>10</sub>$
- 2. **.0101**  $\Rightarrow$  0 x 2<sup>-1</sup> + 1 x 2<sup>-2</sup> + 0 x 2<sup>-3</sup> + 1 x 2<sup>-4</sup> = .3125  $(0.0101)$ <sub>2</sub> =  $(0.3125)$ <sub>10</sub>
- 3. **101.11** ⇒ 1 x 2<sup>2</sup> + 0 x 2<sup>1</sup> + 1 x 2<sup>0</sup> + 1 x 2<sup>-1</sup> + 1 x 2<sup>-2</sup> = 5.75  $(101.11)<sub>2</sub> = (5.75)<sub>10</sub>$

# **Decimal-to-Binary Conversion**

**Consider the integer and fractional parts separately.**

#### **For the integer part,**

- **• Repeatedly divide the given number by 2, and go on accumulating the remainders, until the number becomes zero.**
- **• Arrange the remainders** *in reverse order***.**

**For the fractional part,**

- **• Repeatedly multiply the given fraction by 2.**
	- **• Accumulate the integer part (0 or 1).**
	- **• If the integer part is 1, chop it off.**
- **• Arrange the integer parts** *in the order* **they are obtained.**

# **Example 1 :: 239**

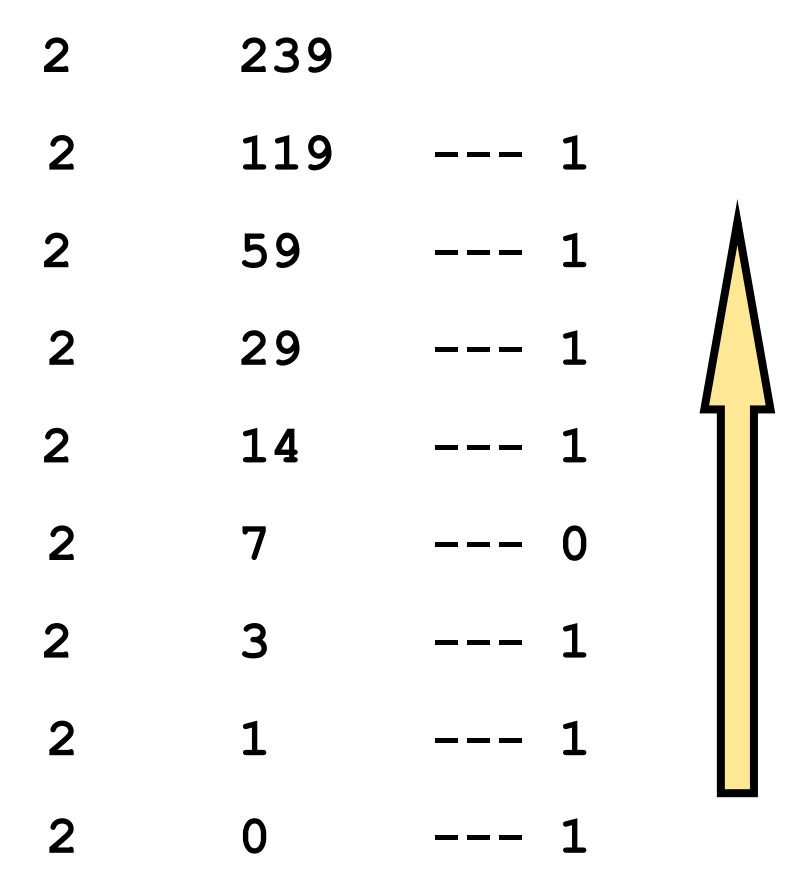

 $(239)_{10} = (11101111)_{2}$ 

# **Example 2 :: 64**

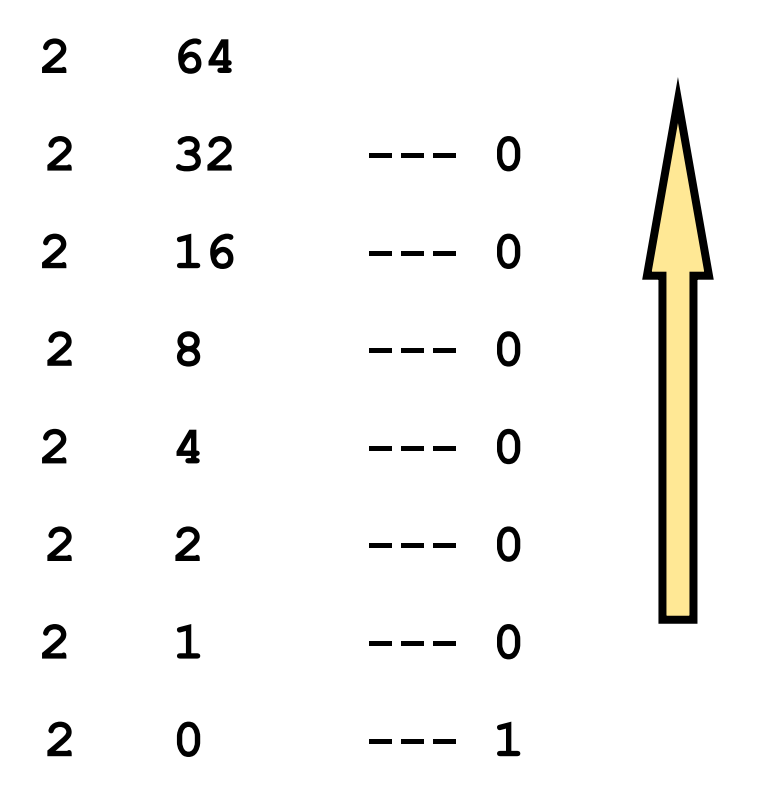

 $(64)_{10} = (1000000)_{2}$ 

# **Example 3 :: .634**

**:**

**:**

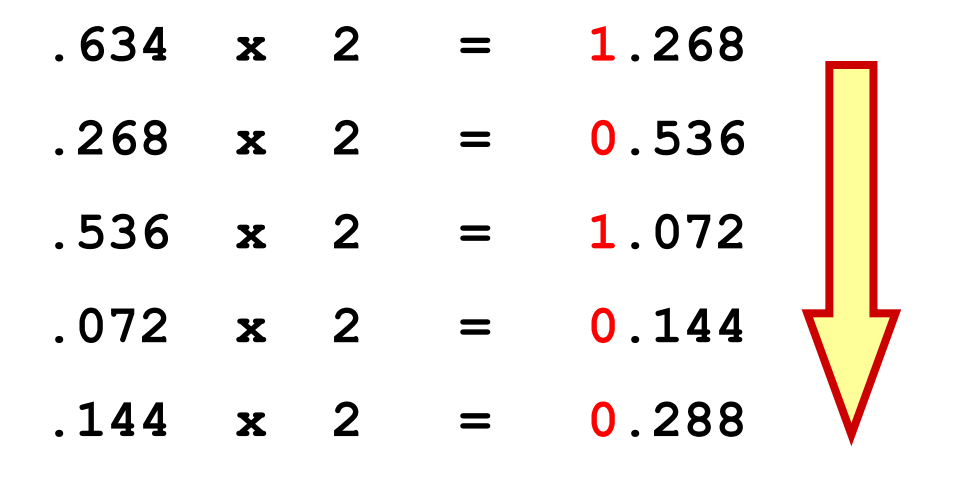

 $(.634)_{10} = (.10100...)_{2}$ 

 $(37)_{10} = (100101)_{2}$  $(.0625)_{10} = (.0001)_{2}$ 

∴ (37.0625)<sub>10</sub> = (100101 . 0001)<sub>2</sub>

# **Hexadecimal Number System**

**A compact way of representing binary numbers.**

**16 different symbols (radix = 16).**

 $0 \Rightarrow 0000 \qquad 8 \Rightarrow 1000$ **1**  $\Rightarrow$  **0001** 9  $\Rightarrow$  **1001**  $2 \Rightarrow 0010 \qquad A \Rightarrow 1010$  $3 \Rightarrow 0011$  B  $\Rightarrow 1011$  $4 \Rightarrow 0100$   $C \Rightarrow 1100$  $5 \Rightarrow 0101$  D  $\Rightarrow 1101$  $6 \Rightarrow 0110$   $E \Rightarrow 1110$  $7 \Rightarrow 0111$  **F**  $\Rightarrow$  1111

# **Binary-to-Hexadecimal Conversion**

### **For the integer part,**

- **• Scan the binary number from** *right to left***.**
- **• Translate each group of four bits into the corresponding hexadecimal digit.**
	- **• Add** *leading* **zeros if necessary.**

### **For the fractional part,**

- **• Scan the binary number from** *left to right***.**
- **• Translate each group of four bits into the corresponding hexadecimal digit.**
	- **• Add** *trailing* **zeros if necessary.**

# **Examples**

- 1. <u>(1011 0100 0011)</u><sub>2</sub> = (B43)<sub>16</sub>
- 2. <u>(10 1010 0001)</u><sub>2</sub> = (2A1)<sub>16</sub>
- **3.**  $\left(\frac{1000}{010}\right)_2$  =  $\left(0.84\right)_{16}$
- 4. (<u>101 . 0101 111)</u> = (5.5E)<sub>16</sub>

# **Hexadecimal-to-Binary Conversion**

**Translate every hexadecimal digit into its 4-bit binary equivalent.**

**• Discard leading and trailing zeros if desired.**

**Examples:**

 $(3A5)_{16}$  =  $(0011 1010 0101)_{2}$  $(12.3D)_{16} = (0001\ 0010\ 0011\ 1101)_{2}$  $(1.8)_{16}$  =  $(0001 \cdot 1000)_{2}$ 

# **Representation of Unsigned and Signed Integers**

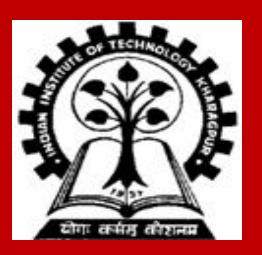

# **Unsigned Binary Numbers**

**An n-bit binary number**

 $B = b_{n-1}b_{n-2}...b_2b_1b_0$ 

■ **2<sup>n</sup> distinct combinations are possible, 0 to 2<sup>n</sup>−1.** 

**For example, for n = 3, there are 8 distinct combinations.**

**• 000, 001, 010, 011, 100, 101, 110, 111**

**Range of numbers that can be represented**

 **n = 8** ⇒ **0 to 28−1 (255) n = 16** ⇒ **0 to 216−1 (65535) n = 32** ⇒ **0 to 232−1 (4294967295)**

# **Signed Integer Representation**

**Many of the numerical data items that are used in a program are signed (positive or negative).**

**• Question:: How to represent sign?**

**Three possible approaches:**

- **a) Sign-magnitude representation**
- **b) One's complement representation**
- **c) Two's complement representation**

# **Sign-magnitude Representation**

#### **For an n-bit number representation**

- **• The most significant bit (MSB) indicates sign**
	- **0** ⇒ **positive**
	- **1** ⇒ **negative**
- **• The remaining n-1 bits represent magnitude.**

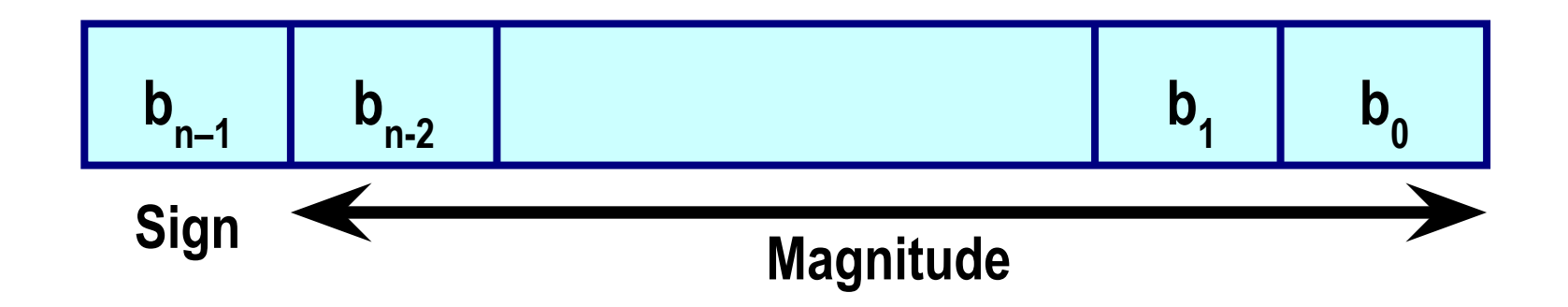

# **Contd.**

**Range of numbers that can be represented:**

**Maximum** ::  $+(2^{n-1}-1)$  **Minimum :: − (2n-1 – 1)**

### **A problem:**

 **Two different representations of zero. +0** ⇒ **0 000…0 −0** ⇒ **1 000…0**

# **One's Complement Representation**

**Basic idea:**

- **• Positive numbers are represented exactly as in sign-magnitude form.**
- **• Negative numbers are represented in 1's complement form.**

**How to compute the 1's complement of a number?**

- **• Complement every bit of the number (10 and 01).**
- **• MSB will indicate the sign of the number.**
	- **0** ⇒ **positive**
	- **1** ⇒ **negative**

## **Example :: n = 4**

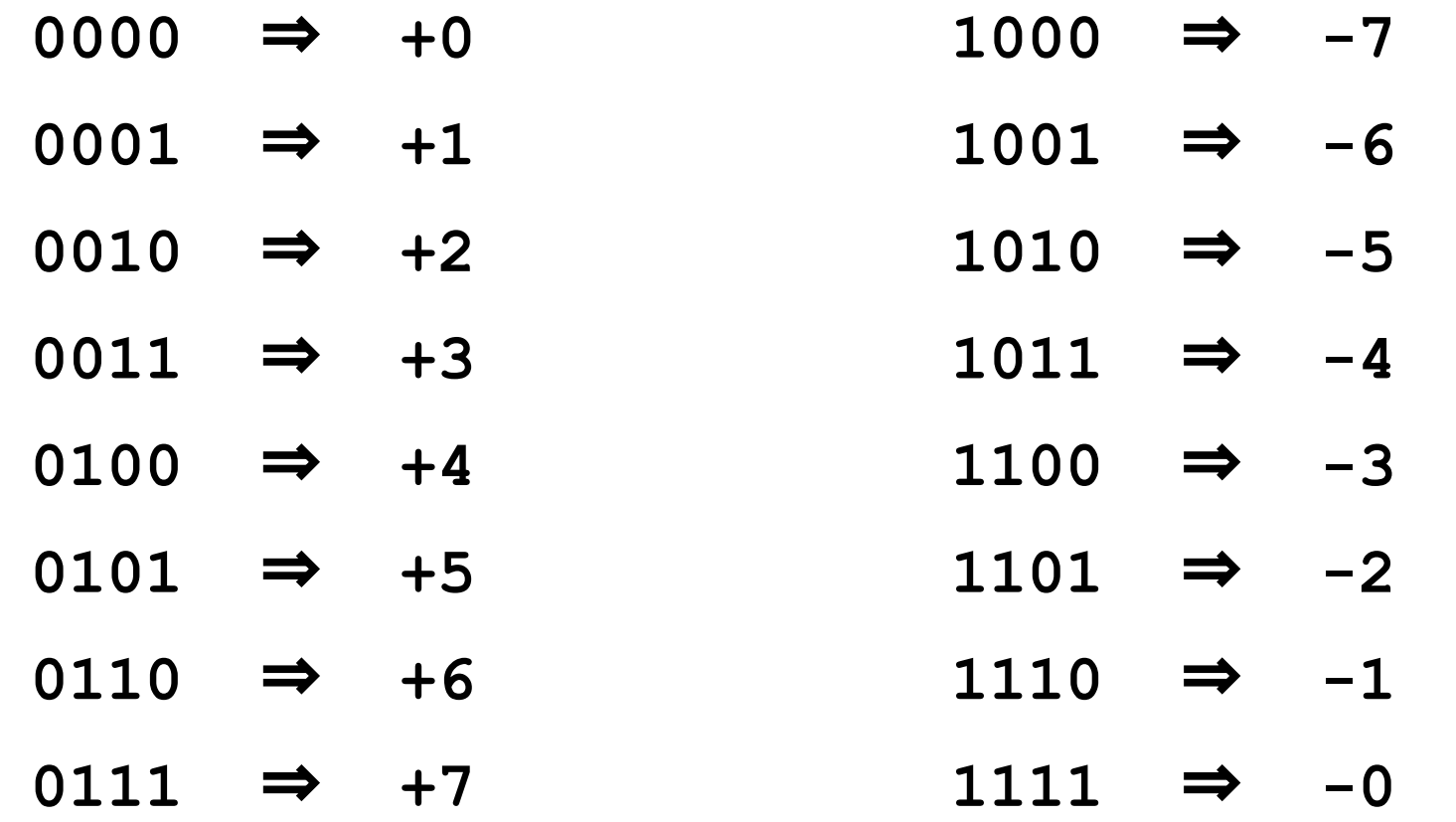

**To find the representation of, say, –4, first note that**

 **+4 = 0100**

 **−4 = 1's complement of 0100 = 1011**

# **Contd.**

**Range of numbers that can be represented:**

```
Maximum :: +(2^{n-1}-1)Minimum :: − (2^{n-1} - 1)
```
## **A problem:**

 **Two different representations of zero. +0** ⇒ **0 000…0 −0** ⇒ **1 111…1**

### **Advantage of 1's complement representation**

- **• Subtraction can be done using addition.**
- **• Leads to substantial saving in circuitry.**

# **Two's Complement Representation**

**Basic idea:**

- **• Positive numbers are represented exactly as in sign-magnitude form.**
- **• Negative numbers are represented in 2's complement form.**

**How to compute the 2's complement of a number?**

- **• Complement every bit of the number (1**⇒**0 and 0**⇒**1), and then** *add one* **to the resulting number.**
- **• MSB will indicate the sign of the number.**
	- **0** ⇒ **positive**
	- **1** ⇒ **negative**

## **Example ::**  $n = 4$

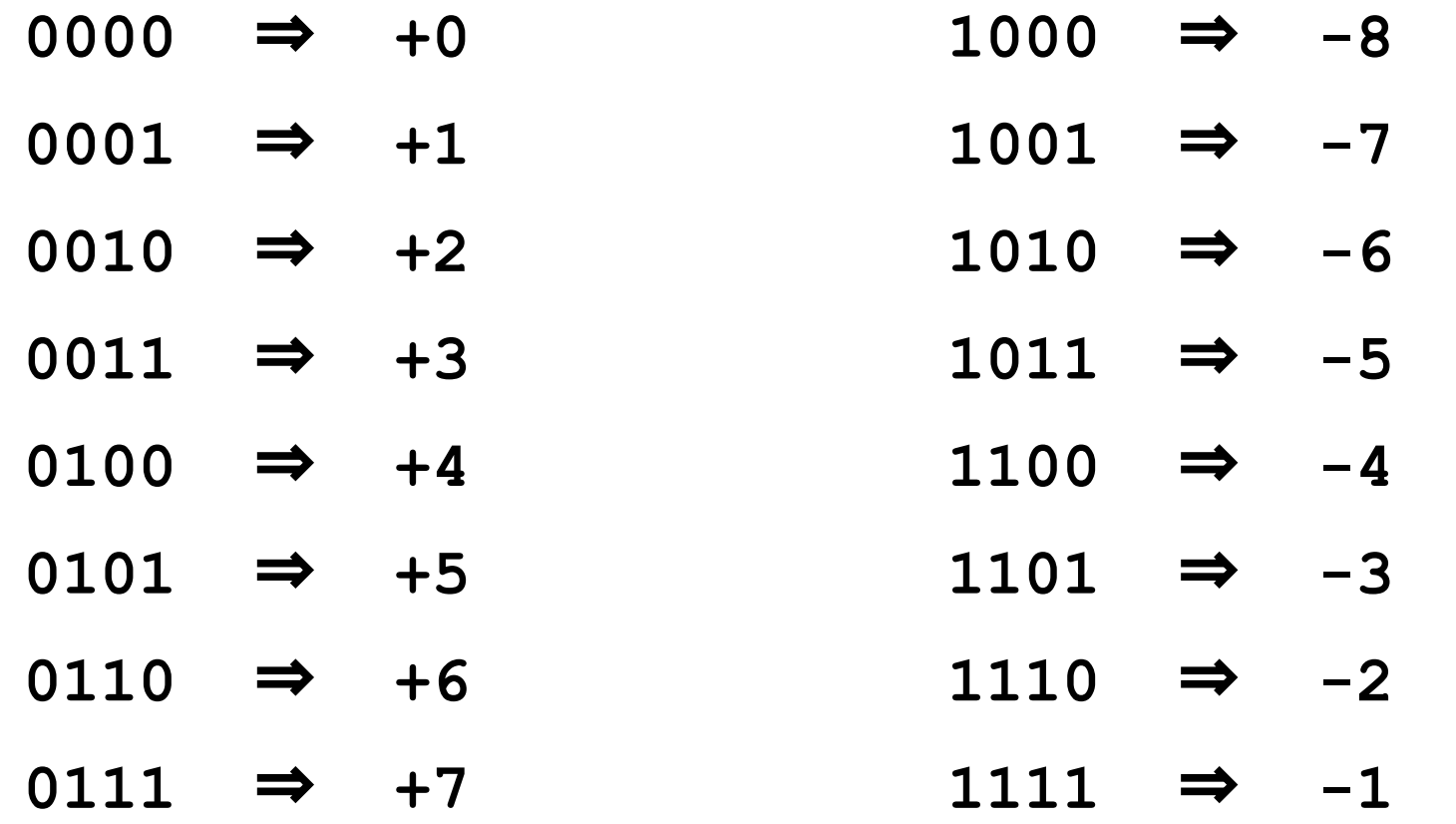

**To find the representation of, say, –4, first note that**

 **+4 = 0100**

 **−4 = 2's complement of 0100 = 1011+1 = 1100**

# **Contd.**

**Range of numbers that can be represented:**

```
Maximum :: +(2^{n-1}-1) Minimum :: − 2n–1
```
**Advantage:**

- **•** *Unique representation of zero***.**
- **Subtraction can be done using addition.**
- **Leads to substantial saving in circuitry.**

**Almost all computers today use the 2's complement representation for storing negative numbers.**

# **Contd.**

## **In C, typically:**

### **• char**

**•** 8 bits  $\Rightarrow$  **+** (2<sup>7</sup>−1) to −2<sup>7</sup> **• short int • 16 bits**  ⇒ **+ (215−1) to −215**

### **• int**

**• 32 bits**  ⇒ **+ (231−1) to −231**

**• long int**

**• 64 bits**  ⇒ **+ (263−1) to −263**

# **Binary operations**

**Addition / Subtraction using addition**

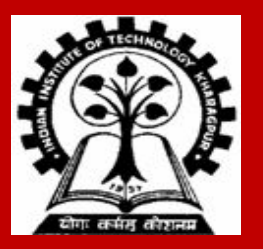

# **Binary addition**

#### **Rules for adding two bits**

**0 + 0 is 0 0 + 1 is 1 1 + 0 is 1 1 + 1 is 10, that is, 0 with carry of 1** **Rules for adding three bits**

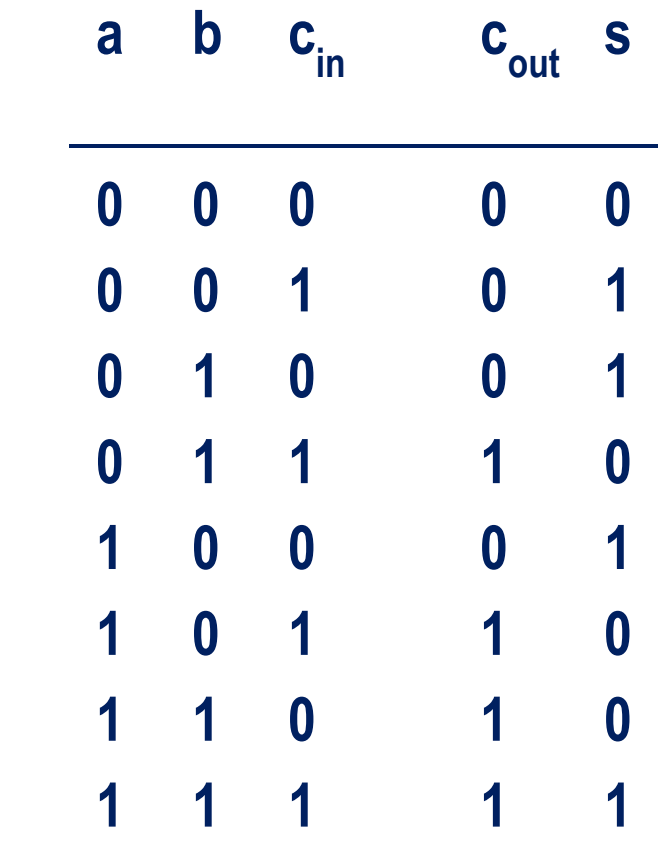

 **\_\_\_\_\_\_\_\_\_\_\_\_\_\_\_\_\_\_\_\_\_**

# **Subtraction Using Addition :: 1's Complement**

**How to compute A – B ?**

- Compute the 1's complement of B (say, B<sub>1</sub>).
- Compute  $R = A + B$ <sub>1</sub>
- **• If the carry obtained after addition is '1'**
	- **• Add the carry back to R (called** *end-around carry***).**
	- **• That is, R = R + 1.**
	- **• The result is a positive number.**

### **Else**

**• The result is negative, and is in 1's complement form.**

## **Example 1 :: 6 – 2**

### **1's complement of 2 = 1101**

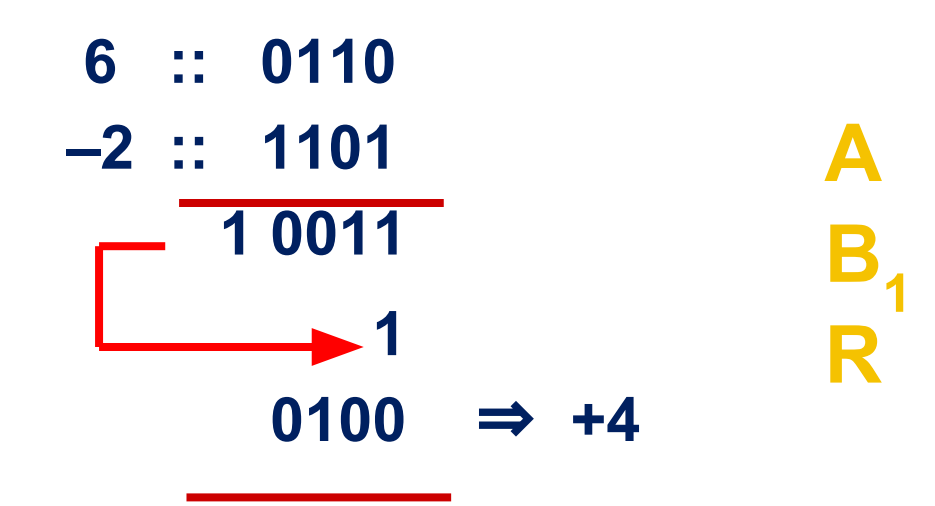

**End-around carry**

**Assume 4-bit representations.**

**Since there is a carry, it is added back to the result.**

**The result is positive.**

## **Example 2 :: 3 – 5**

**1's complement of 5 = 1010**

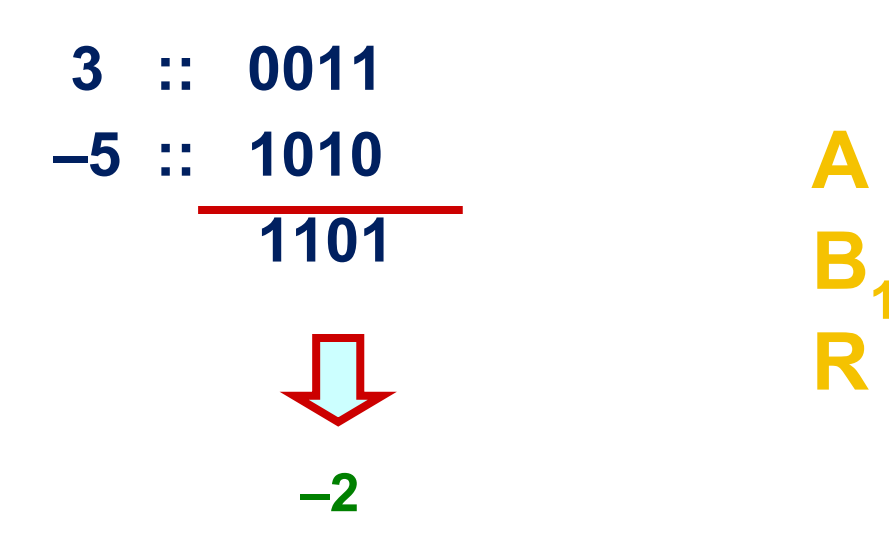

**Assume 4-bit representations.**

**Since there is no carry, the result is negative. 1101 is the 1's complement of 0010, that is, it represents –2.**

# **Subtraction Using Addition :: 2's Complement**

**How to compute A – B ?**

- Compute the 2's complement of B (say, B<sub>2</sub>).
- $\cdot$  **Compute R = A + B**<sub>2</sub>
- **• If the carry obtained after addition is '1'**
	- **• Ignore the carry.**
	- **• The result is a positive number.**

#### **Else**

**• The result is negative, and is in 2's complement form.**

## **Example 1 :: 6 – 2**

**2's complement of 2 = 1101 + 1 = 1110**

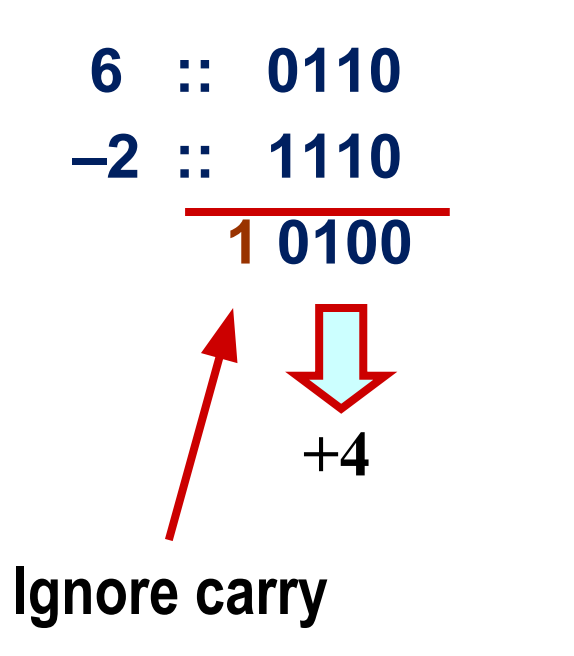

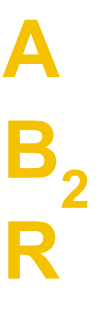

**Assume 4-bit representations.**

**Presence of carry indicates that the result is positive.**

**No need to add the end-around carry like in 1's complement.**

## **Example 2 :: 3 – 5**

**2's complement of 5 = 1010 + 1 = 1011**

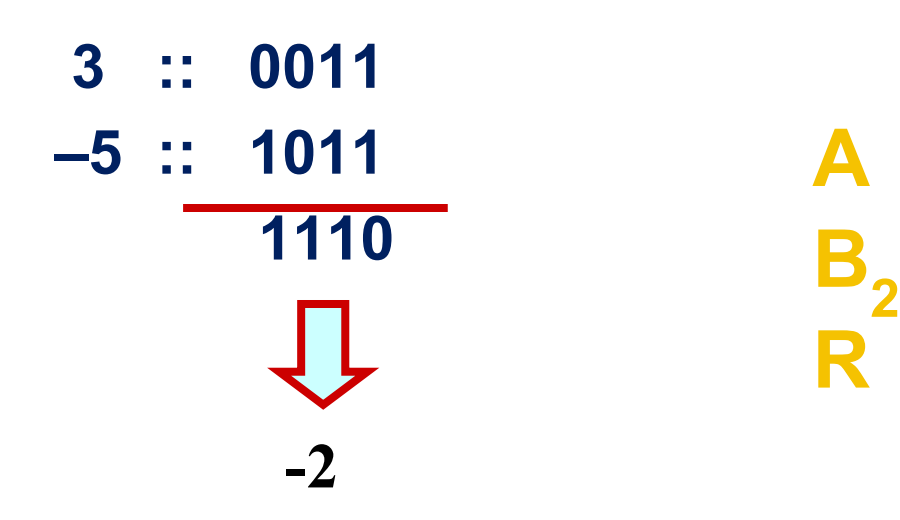

 **Assume 4-bit representations.**

**Since there is no carry, the result is negative.**

**1110 is the 2's complement of 0010, that is, it represents –2.**

# **2's complement arithmetic: More Examples**

- **Example 1: 18 11 = ?**
- **18 is represented as 00010010**
- **11 is represented as 00001011**
	- **1's complement of 11 is 11110100**
	- **2's complement of 11 is 11110101**
- **Add 18 to 2's complement of 11**

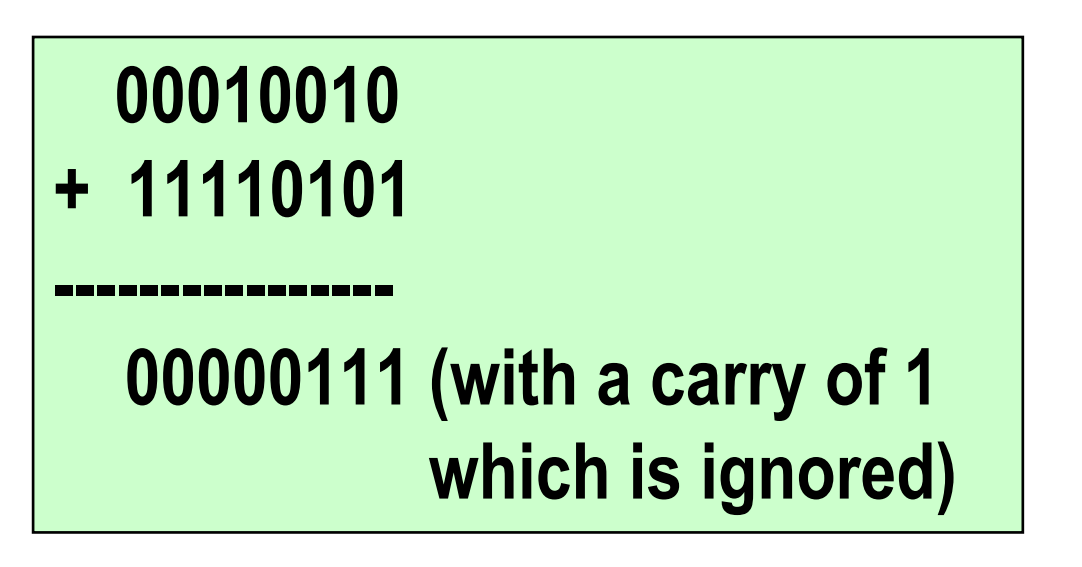

### **00000111 is 7**

# **2's complement arithmetic: More Examples**

- **Example 2: 7 9 = ?**
- **7 is represented as 00000111**
- **9 is represented as 00001001**
	- **1's complement of 9 is 11110110**
	- **2's complement of 9 is 11110111**
- **Add 7 to 2's complement of 9**

### **00000111 + 11110111 ---------------- 11111110 (with a carry of 0 which is ignored)**

$$
11111110
$$
 is  $-2$ 

# **Overflow and Underflow**

 **Adding two +ve (-ve) numbers should not produce a –ve (+ve) number. If it does, overflow (underflow) occurs**

## **Another equivalent condition :**

**carry in and carry out from Most Significant Bit (MSB) differ.**

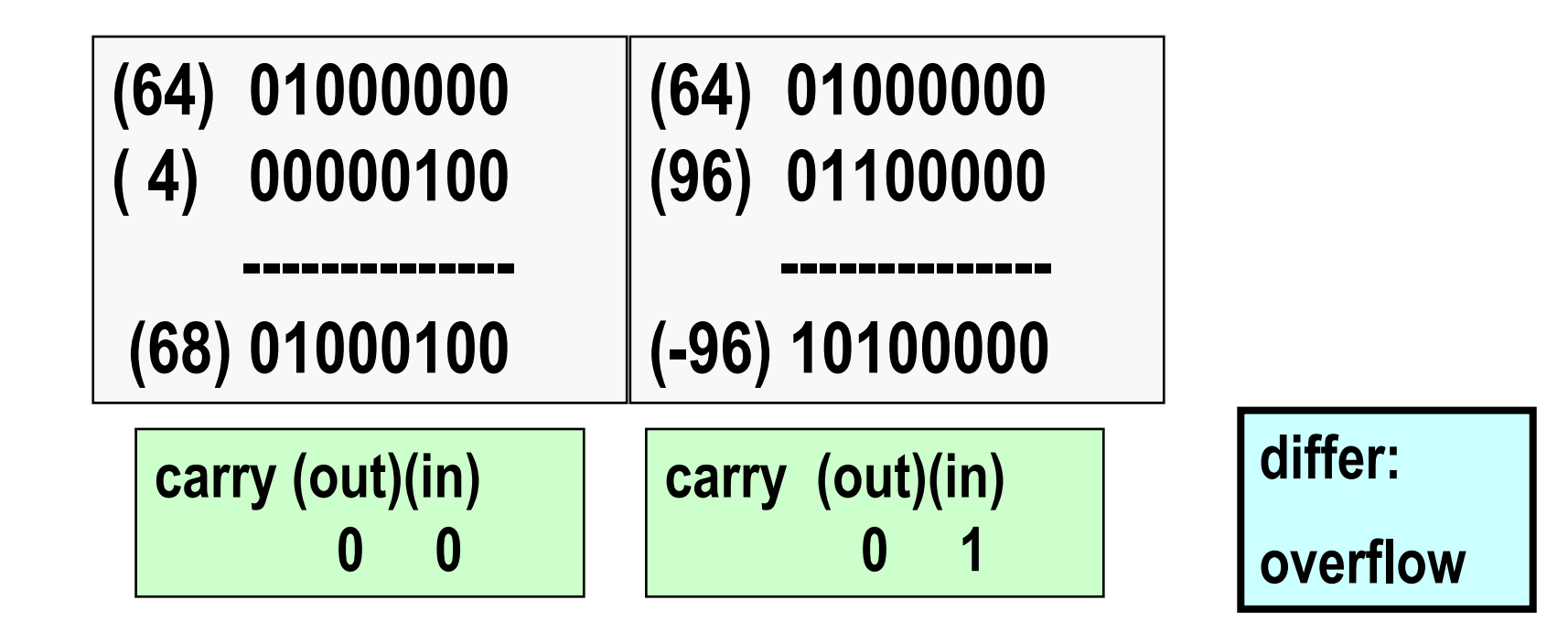

# **Floating-point number representation**

**The IEEE 754 Format**

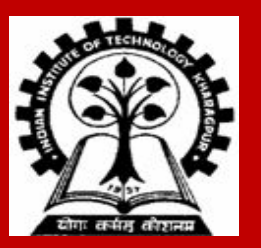

# **Fixed Point Representation**

- Consists of a whole or integral part and a fractional part  $\bullet$
- The two parts are separated by a binary point  $\bullet$
- For  $k$  whole digits and  $l$  fractional digits, the value obtained is:  $\bullet$

$$
x = \sum_{i=-l}^{k-1} x_i 2^i = (x_{k-1}x_{k-2} \dots x_0x_{-1}x_2 \dots x_{-l})_2
$$

- In a  $(k + l)$ -bit representation, numbers from 0 to  $(2<sup>k</sup> - 2<sup>-l</sup>)$  can be represented
- Hence,  $k$  decided the range and  $l$  decides the precision  $\bullet$
- As  $(k + l)$  is constant, we have a tradeoff.

# **Limitations of using Fixed Point Representation**

- Fixed point representations are hence not good for applications dealing with very large  $\bullet$ (needing a larger range), and extremely small numbers (and hence need precision) at the same time
- Consider the  $(8 + 8)$ -bit fixed point numbers  $\bullet$ 
	- $x = (00000000000001001)_2$
	- $y = (1001\,0000\,0000\,0000)_{2}$
- **Points to note:**
- $\rightarrow$  small number
- $\rightarrow$  large number
- The relative representation error due to truncation or rounding of digits beyond the  $8<sup>th</sup>$  $\bullet$ position is significant for  $x$ , but it is less severe for  $y$
- On the other hand, neither  $y^2$ , nor  $\frac{y}{x}$  is representable in this format  $\bullet$

**Floating point numbers address this issue, and is made of fixed point signed-magnitude number and an accompanying scale factor. 42**

# **Normalization**

**Write a positive non-zero number as**

**1.b1 b2 b3…bk x 2<sup>E</sup> = (1 + b1 x 2–1 + b2 x 2–2 + b3 x 2–3 + … + bk x 2–k) x 2E**

### *Examples*

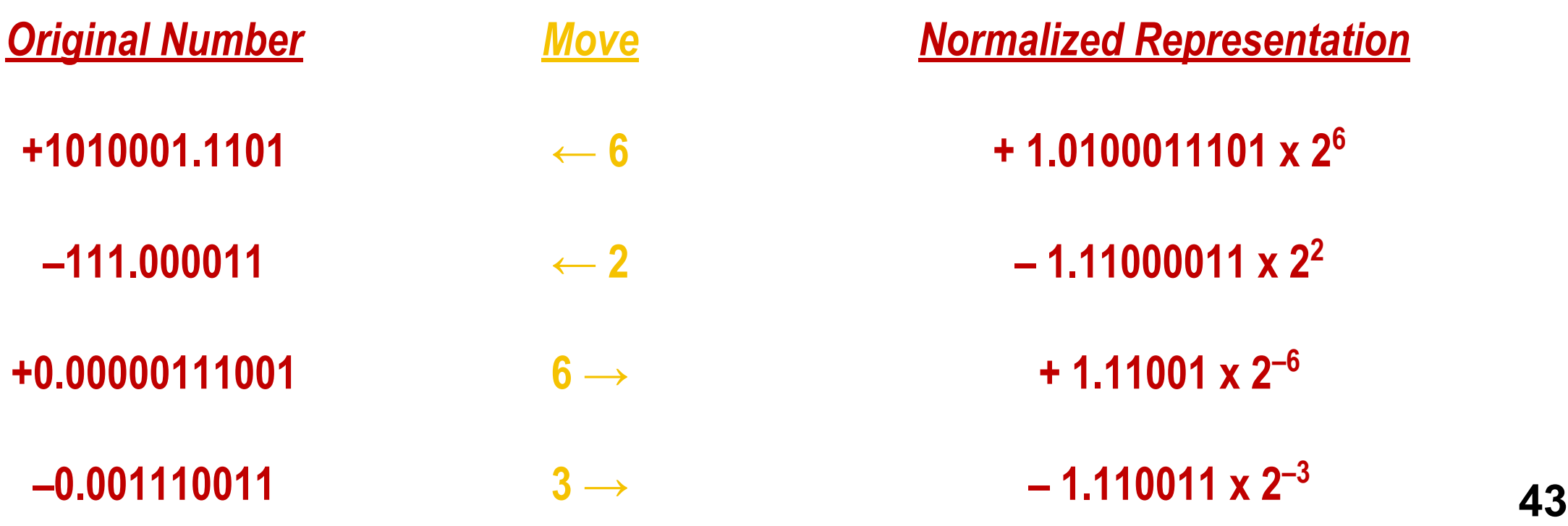

# **Normalized numbers in Single Precision Format**

**The normalized numbers are**

**(–1)<sup>s</sup> 1.***f* **x 2 E – 127 .**

**Here, s is the sign bit,** *f* **is the mantissa (fractional part), and E is the exponent (plus 127). The 1 before the binary point is not stored.**

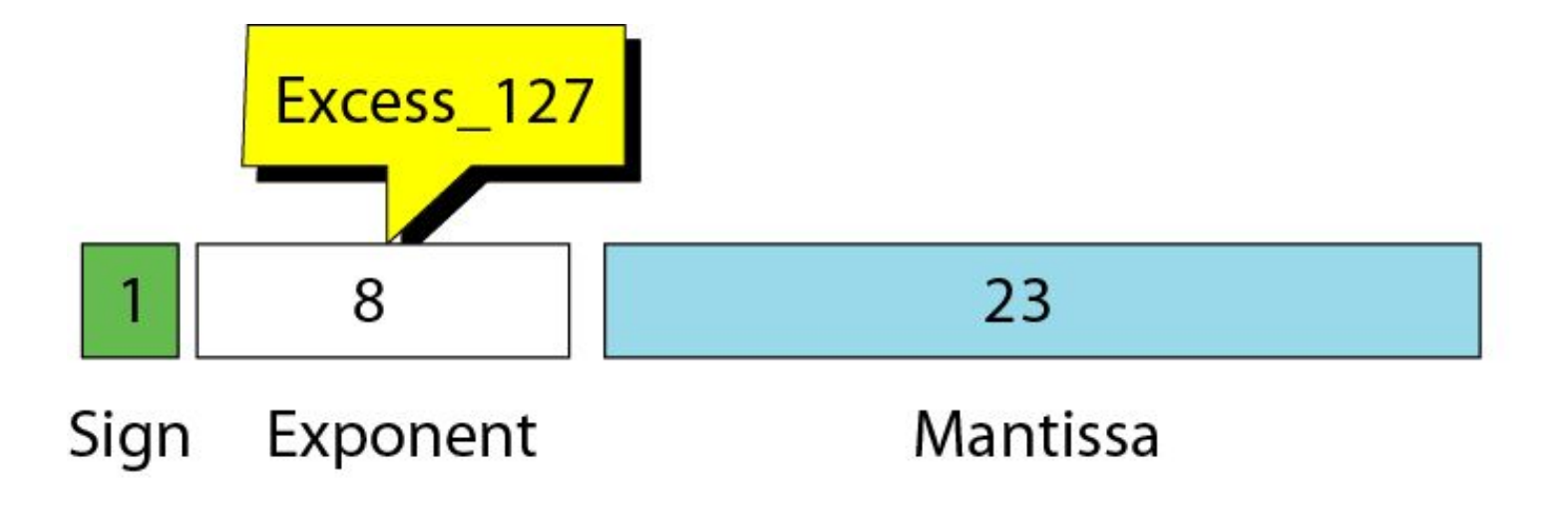

# **IEEE standards for floating-point representation**

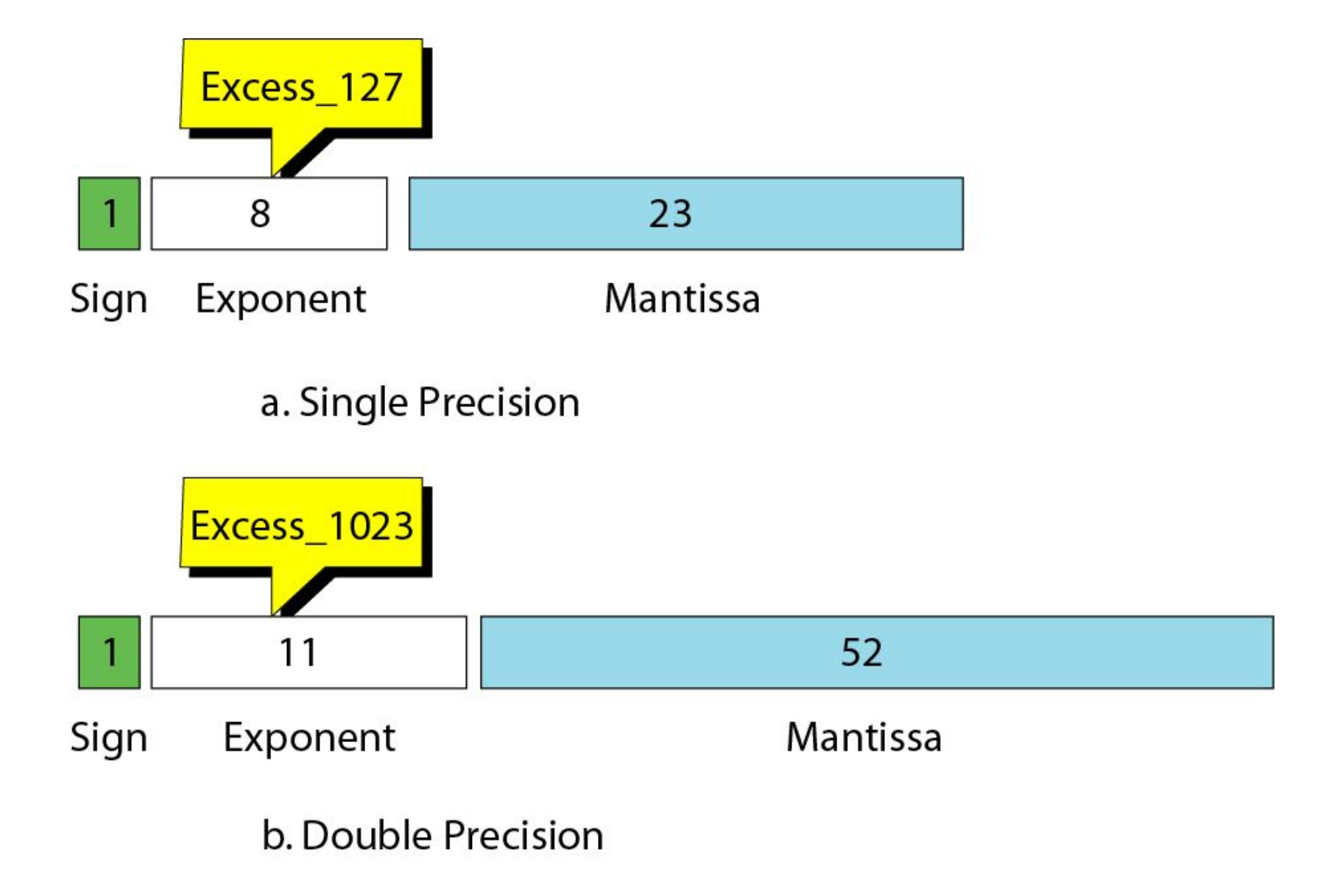

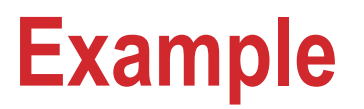

**Show the representation of the normalized number + 1.01000111001 x 2<sup>6</sup> .**

**Solution**

**The sign is positive. The Excess\_127 representation of the exponent is 133. You add extra 0s on the right to make it 23 bits. The number in memory is stored as:**

 **0 10000101 01000111001000000000000**

# **Example of floating-point representation**

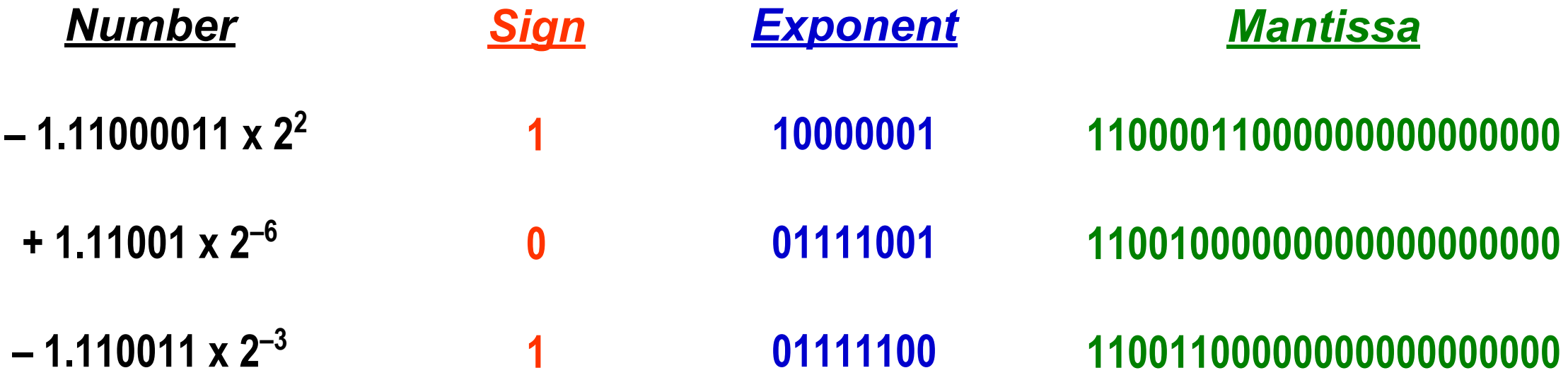

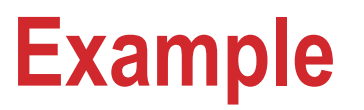

**Interpret the following 32-point floating-point number**

**1 01111100 11001100000000000000000**

**Solution**

**The sign is negative.** The exponent is  $124 - 127 = -3$ **The number is**  $-1.110011 \times 2^{-3} = -(1 + (1/2) + (1/2)^2 + (1/2)^5 + (1/2)^6) \times 2^{-3}$  $= 1.796875 \times 2^{-3} = 0.224609375.$ 

# **Range of normalized numbers**

- $f_{max}^+ = (1.111...1) \times 2^{254-127}$ 
	- $E = 0$  is reserved for zero (with  $f = 0$ ) and denormalized numbers (with  $f \neq 0$ ).
	- $E = 255$  is reserved for  $\pm \infty$  (with  $f = 0$ ) and for NaN (Not a Number) (with  $f \ne 0$ ).  $\bullet$
- Thus,  $f_{max}^+ = (2 2^{-23}) \times 2^{127} = (1 2^{-24}) \times 2^{128}$  $\bullet$
- Similarly,  $f_{\min}^+ = (1.0) \times 2^{1-127} = 2^{-126}$  $\bullet$

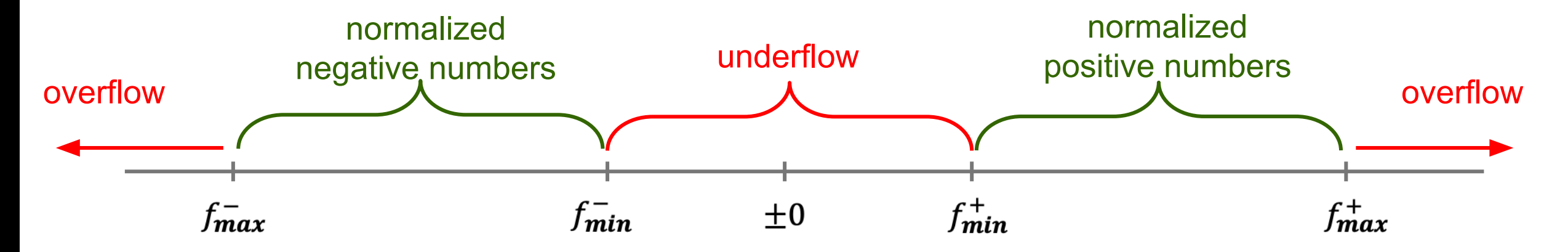

The exponent bias and significand range were selected so that the reciprocal of all normalized numbers can be represented without overflow. (in particular  $f_{min}^{\dagger}$ ).

## **Denormalized numbers**

- **● These numbers correspond to the 8-bit exponent E = 0**
- **● If M denotes the 23-bit mantissa, then the number is to be interpreted as:**

 $(-1)^S$  **x**  $0.$  **M x**  $2^{-126}$  =  $(-1)^S$  **x M x**  $2^{-149}$ 

- The largest positive denormalized number is 111111111111111111111111111 x  $2^{-149}$  = ( $2^{23}$  1) x  $2^{-149}$  = **2 –126 – 2–149. This is slightly smaller than the smallest normalized number.**
- **● For each decrement of M by 1, the value of the denormalized number reduces by 2–149. The smallest positive denormalized number is 2–149 (corresponding to M = 00000000000000000000001).**
- **● When all bits of M are zero, we get the representation of +0 as a string of 32 zero bits.**
- **● –0 is represented as 1 followed by 31 zero bits.**
- **● This process of going from 2–126 to 0 is called gradual underflow. <sup>50</sup>**

# **Special numbers**

**These numbers correspond to the 8-bit exponent E = 255 (all 1 bits).**

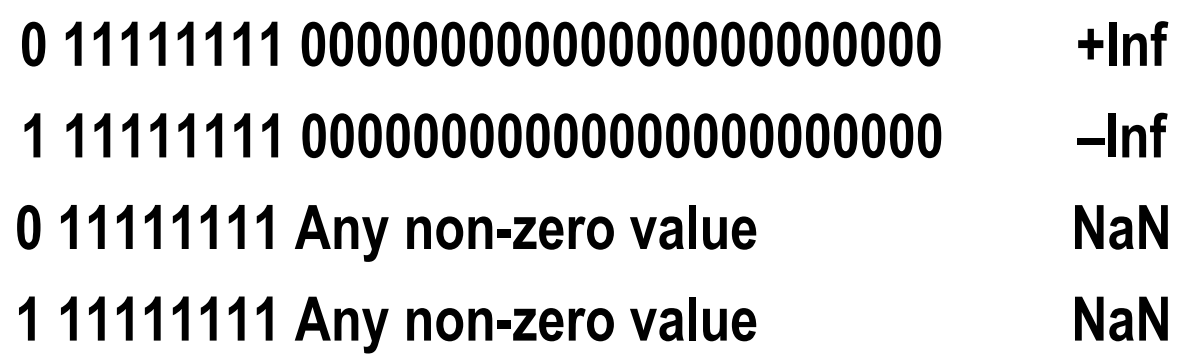

**Inf means Infinity. NaN means Not a Number.**

# **A program to view the floating-point representation**

```
#include <stdio.h>
void prn32 ( unsigned a )
{
    int i;
    for (i=31; i>=0; --i) {
       printf("%d", (a & (1U << i)) ? 1 : 0 );
        if ((i == 31) || (i == 23)) printf(" ");
    }
    printf("\n");
}
                                                       int main ()
                                                       {
                                                           float x = -123.45;
                                                           unsigned *p;
                                                           p = (unsigned *)&x;
                                                           prn32(*p);
                                                           return 0;
                                                       }
                                             Output
                           1 10000101 11101101110011001100110
```
# **Check for correctness**

- **•**  $123 = 64 + 32 + 16 + 8 + 2 + 1 = 2^6 + 2^5 + 2^4 + 2^3 + 2^1 + 2^0 = 1111011$
- **• 0.45 x** 2 = **0.**90, 0.90 x 2 = 1.80, 0.80 x 2 = 1.60, 0.60 x 2 = 1.20, 0.20 x 2 = 0.40, 0.40 x 2 = 0.80, …
- $\bullet$  **0.45 = 0.0111001100**
- **● 123.45 = 1111011.0111001100 ≈ 1111011.01110011001100110**
	- **= 1.11101101110011001100110 x 26**
	- **= 1.11101101110011001100110 x 2133 127**
	- **= 1.11101101110011001100110 x 2**<sup>(128 + 4 + 1) 127</sup>
	- **= 1.11101101110011001100110 x 210000101 127**
- 
- 

#### **What we should have:** <br> **1 10000101 111011011100110011001100110**<br> **10000101 111011011100110011001100110 ● What the program gives: 1 10000101 11101101110011001100110**